Exercises 3: Block diagram and Laplace transform by using MATLAB (FYSS 585) H. J. Whitlow and R. Norarat Department of Physics, University of Jyväskylä

1. Simplify the block diagram shown in figure below.

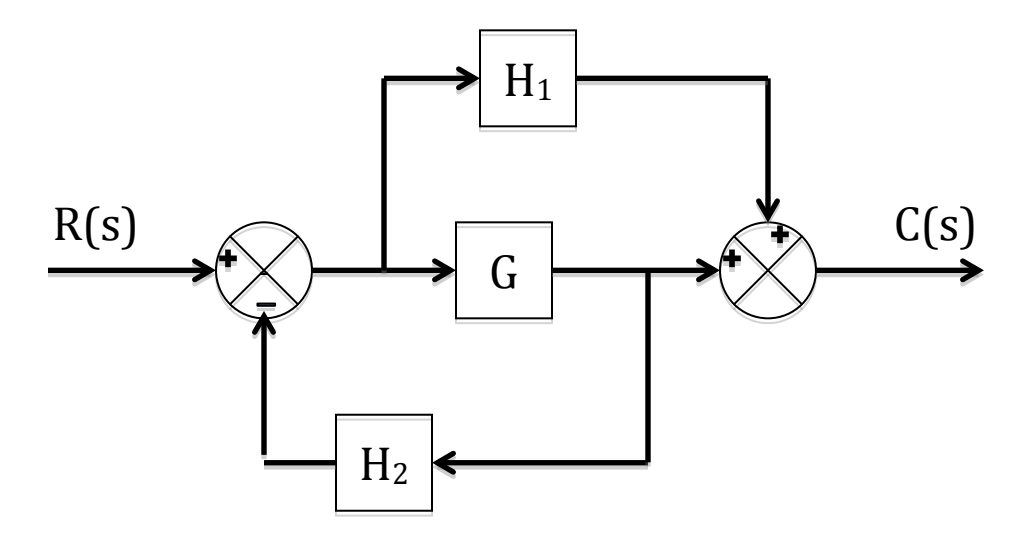

2. Simplify the block diagram shown in figure below. Obtain the transfer function relating *C(s)* and *R(s)*

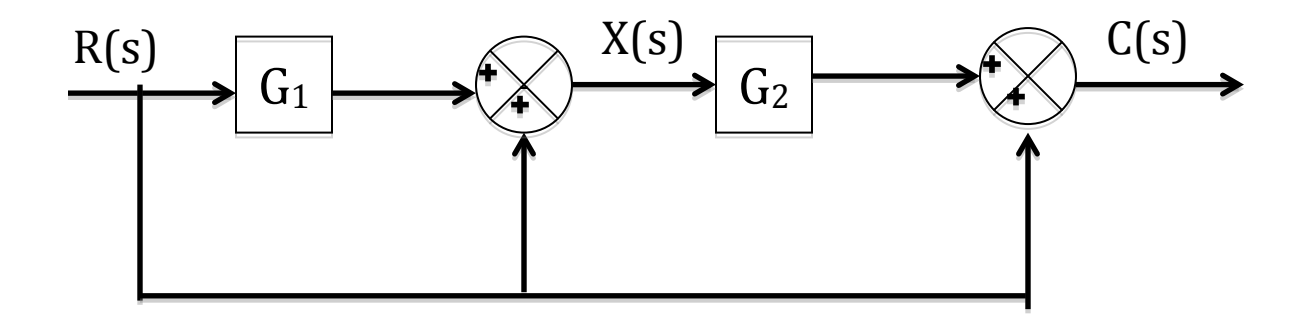

3. Calculate the Laplace  $F(s)$  transform of a function  $f(t)$  by using MATLAB

$$
f(t) = -1.25 + 3.5te^{-2t} + 1.25e^{-2t}
$$

Hint: To make the expression more readable one can use the commands, *simplify*  and *pretty.*

4. Calculate the Inverse Laplace  $F(s)$  transform of a function  $f(t)$  by using MATLAB

4.1)

$$
F(s) = \frac{(s-5)}{s(s+2)^2}
$$

Compare the answer with a function  $f(t)$  in question 3.

4.2)

$$
F(s) = \frac{10(s+2)}{s(s^2+4s+5)}
$$

- 5. Calculate the Inverse Laplace  $F(s)$  transform of a function  $f(t)$  by using Partial-Fraction Expansion with MATLAB
	- 5.1)

$$
\frac{B(s)}{A(s)} = \frac{2s^3 + 5s^2 + 3s + 6}{s^3 + 6s^2 + 11s + 6}
$$

5.2)

$$
\frac{B(s)}{A(s)} = \frac{s^2 + 2s + 3}{(s+1)^3}
$$

Reference:

K. Ogata, *Modern Control Engineering,* Englewood Cliffs, N.J.: Prentice Hall, Inc., 1990.